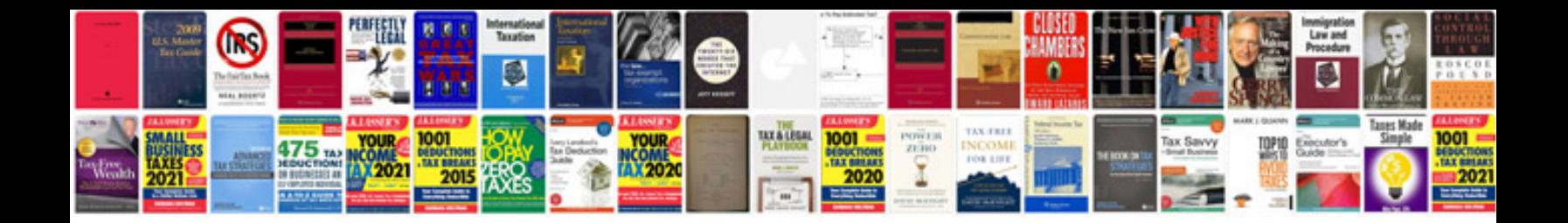

**Web project documentation template**

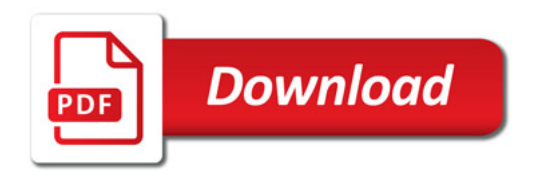

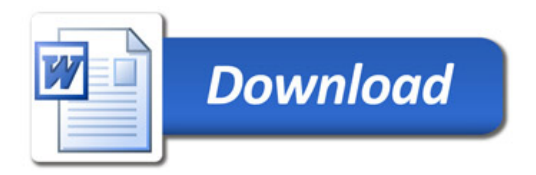